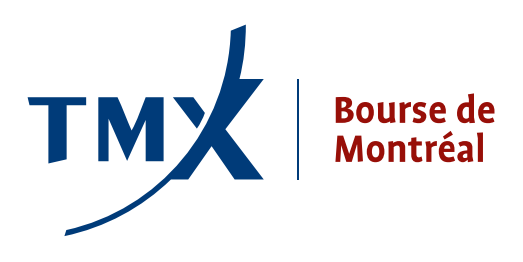

# Avis technique 11-017

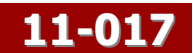

- **DEST. :** Participants de la Bourse de Montréal, fournisseurs et fournisseurs indépendants de logiciels
- **EXP. :** Responsable de la connectivité des participants
- **OBJET :** Lancement d'outils de gestion du risque et exigences relatives à la version A4 du protocole

# **DATE :** 18 août 2011

Les clients sont par les présentes avisés que la Bourse de Montréal Inc. (MX) est à mettre en place des contrôles du risque dans le but de s'aligner sur les standards de gestion du risque qui ont cours dans le secteur. Compte tenu de la négociation haute vitesse et de nouveaux outils technologiques que nous avons adoptés afin de répondre aux besoins des négociateurs du monde entier, cette initiative renforcera notre marché en améliorant la capacité de nos participants et de leurs clients de gérer le risque plus efficacement.

Grâce aux contrôles du risque mis en place par MX, les firmes de courtage et les fournisseurs de logiciels peuvent intégrer en temps réel dans leurs systèmes de négociation et de gestion du risque les activités de confirmation des ordres, d'exécution et de cotation (facultatif) des participants.

Le présent avis s'adresse aux responsables de la gestion du risque et au personnel des services de technologie de l'information qui s'intéressent à la conception des outils offerts. L'avis se veut un complément aux caractéristiques techniques de l'interface des outils de gestion du risque. La lecture de ces documents fournira aux participants de la MX tous les renseignements nécessaires pour mettre au point les nouvelles fonctions et accéder au service Drop Copy.

Voici le service et les fonctionnalités offerts :

- Drop Copy
- User Global Cancel
- While Connected

Il y a lieu de se reporter aux guides suivants, qui sont joints à l'avis, pour connaître le détail du service Drop Copy.

• Guide des caractéristiques techniques SAIL Drop Copy et guide de conception SAIL Drop Copy

Le présent avis résume les changements qui sont apportés mais ne remplace pas les caractéristiques techniques publiées par la Bourse de Montréal à l'égard de ses services. Veuillez consulter la dernière version des caractéristiques techniques des protocoles SAIL, FIX et STAMP pour en connaître le détail et les exigences. Il y a lieu de se reporter aux documents suivants pour tout connaître des outils offerts.

- Tests de certification Drop Copy
- Guide des caractéristiques techniques SAIL et tests de certification SAIL
- Guide des caractéristiques techniques FIX et tests de certification FIX
- Tests de certification STAMP

Une mise à jour des caractéristiques techniques et des tests de certification pour les protocoles SAIL, FIX et STAMP sera publiée ultérieurement.

#### Aperçu des outils de risque

#### • Drop Copy de MX

Le flux Drop Copy SAIL de MX est une nouvelle connexion individuelle par laquelle le participant reçoit les confirmations des ordres et des cotes (facultatif) et tous les avis d'opérations, quel que soit le protocole de saisie utilisé à l'origine par le participant. Les participants doivent élaborer les messages SAIL pour accéder au flux Drop Copy au moyen du frontal Drop Copy SAIL. Les participants se connectent à un port distinct pour recevoir les confirmations des ordres et des cotes et les avis d'opérations. (Voir les rubriques 10 et 11 pour des renseignements sur le port.)

MX n'offre pas la personnalisation du service pour filtrer les messages selon les attributs des confirmations des ordres et des cotes et des avis d'opérations. Toutes les données sont transmises et le client qui souhaite filtrer les messages entrants doit prévoir cette fonction dans son propre système. Le seul message entrant qui peut être personnalisé est le nouveau message GZ- UserGlobalCancellation. On trouvera plus de renseignements sur le message GZ sous la rubrique concernant le message global d'annulation.

Le service Drop Copy est offert dans la version A4 du protocole. Pour plus de renseignements, se reporter aux caractéristiques techniques SAIL Drop Copy ci-jointes.

Il incombe au participant de veiller à ce que sa bande passante supporte le surplus de données qu'entraîne la connexion au service Drop Copy. Se reporter à l'alinéa 1.1.1. Exigences relatives à la bande passante. Le service Drop Copy n'est pas offert sous les protocoles FIX et STAMP.

#### • User Global Cancel

Dans cette version, la fonctionnalité User Global Cancel (UserGlobalCancellation) permet au participant de demander l'envoi d'un nouveau message « GZ » SAIL en vue d'annuler l'ensemble des ordres et/ou des cotes sur un canal distinct selon les critères ci-après :

- Firme : l'ensemble des ordres/cotes de la firme du participant
- Négociateur : l'ensemble des ordres/cotes d'un négociateur déterminé de la firme du participant
- Groupe d'instruments : l'ensemble des ordres/cotes pour tous les instruments d'un groupe déterminé
- Instrument : l'ensemble des ordres/cotes pour un instrument déterminé d'un groupe déterminé
- Type de compte : l'ensemble des ordres/cotes d'une liste de types de comptes (un ou plusieurs)
- Type d'annulation : tous, ordres ou cotes seulement, ordres au mieux seulement ou ordres stop seulement

Il n'existe pas de message équivalent au message GZ SAIL pour les protocoles FIX ou STAMP. Cette fonction est offerte dans la version A4 du protocole uniquement.

Dès que le système a traité le message *UserGlobalCancellation*, un avis d'annulation est envoyé à tous les participants qui ont saisi des ordres/cotes visés par le message. Cet avis est envoyé à l'égard de tout ordre visé saisi au moyen des protocoles SAIL, FIX ou STAMP et à l'égard de toute cote saisie au moyen du protocole SAIL.

Voir la rubrique 2 au sujet des ajouts et des modifications apportés aux confirmations sur les protocoles SAIL, FIX et STAMP à la suite de la diffusion d'un message global d'annulation SAIL.

#### • While Connected

Dans cette version, les ordres d'un jour avec la fonctionnalité WhileConnected sont des ordres valables pour la journée qui toutefois seront éliminés du système en cas de déconnection du participant. Les ordres d'un jour avec la fonctionnalité WhileConnected vient améliorer la gestion des ordres du participant en cas de déconnexion avec la Bourse.

Les ordres avec la fonctionnalité WhileConnected envoyés au moteur de négociation de MX sont actifs dans le registre d'ordres jusqu'à ce que l'un des événements suivants se produise :

- La séance de bourse normale prend fin.
- La connexion logique ou physique SAIL ou FIX utilisée pour saisir l'ordre est interrompue à la suite d'une déconnexion non sollicitée.
- La connexion logique ou physique SAIL, FIX ou STAMP utilisée pour saisir l'ordre est interrompue à la suite

d'une déconnexion sollicitée (demande de fermeture de session).

• Le frontal SAIL, FIX ou STAMP utilisé pour traiter l'ordre perd sa connexion avec le moteur de négociation de MX.

Avis aux participants : Lorsqu'un ordre avec la fonctionnalité WhileConnected est supprimé du registre d'ordres de MX, le participant reçoit dans son protocole, s'il se reconnecte le même jour de bourse, un message d'annulation de la demande de suppression (non sollicitée) indiquant que l'ordre n'est plus actif.

Cette fonction est offerte dans la version A4 du protocole uniquement.

# Détails techniques des fonctions de gestion du risque

# 1. Fonctionnalité Drop Copy

#### 1.1. Messages sortants sur les nouveaux ordres et les nouvelles cotes Drop Copy Le tableau qui suit présente la liste des messages reçus au moyen du frontal Drop Copy SAIL.

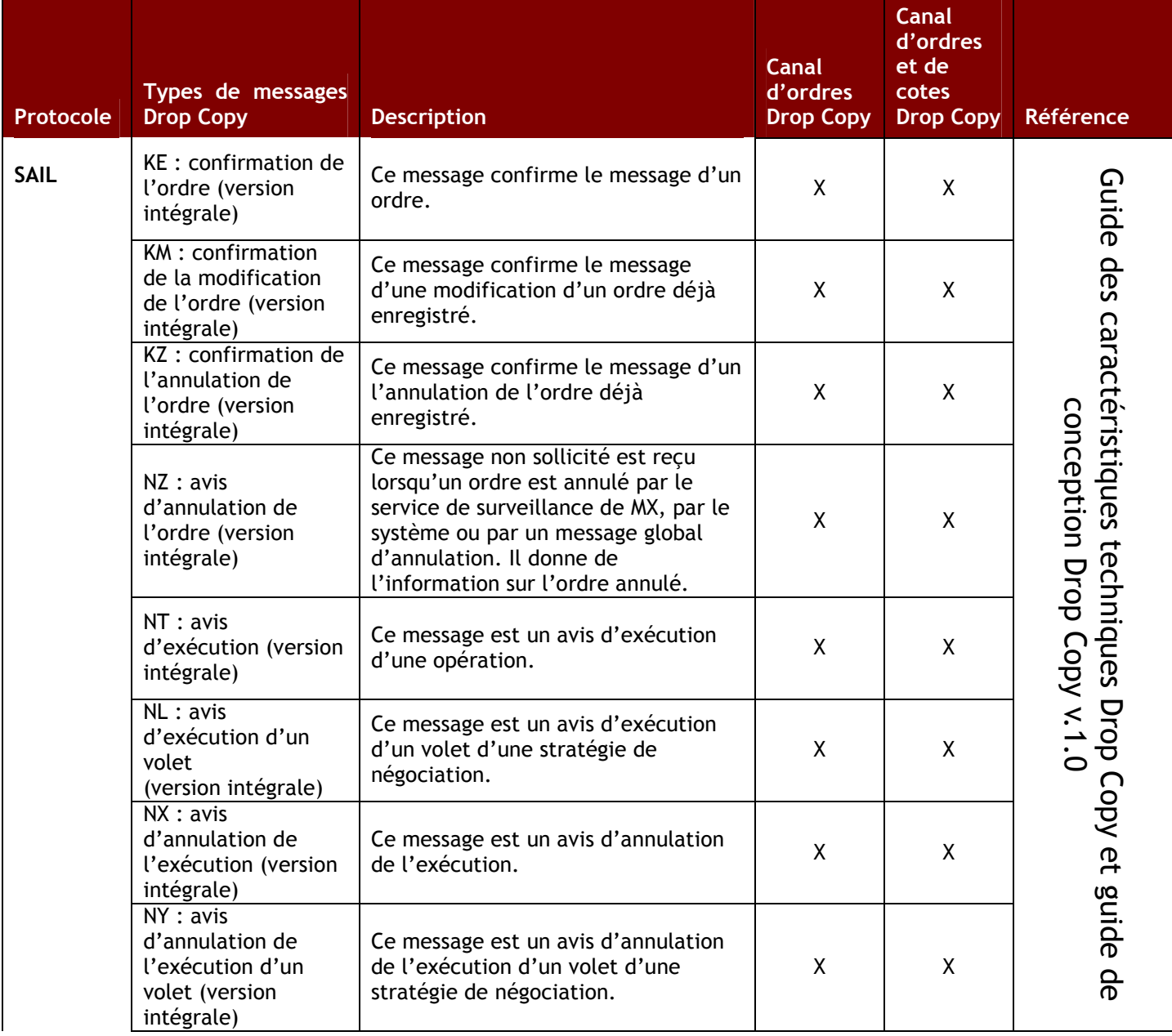

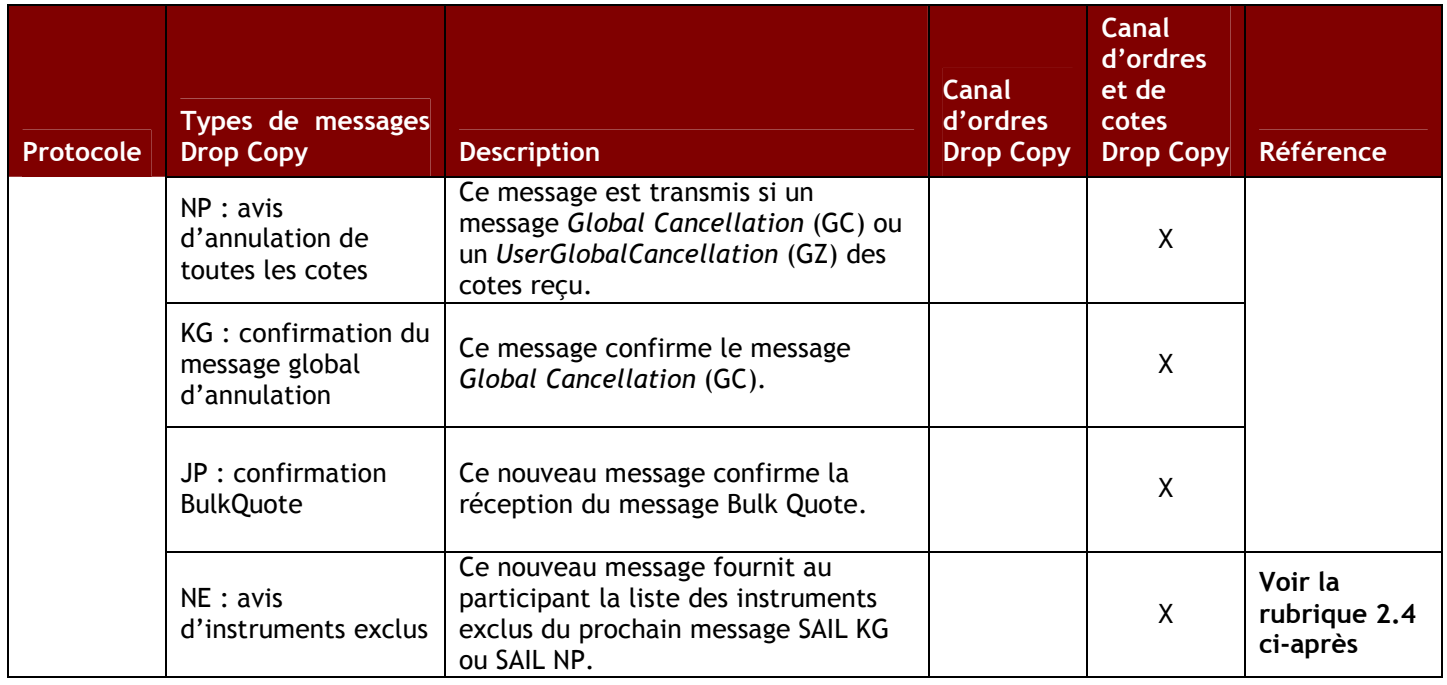

## 1.1.1. Exigences relatives à la bande passante

Les clients doivent déterminer l'ampleur des informations sur les ordres et/ou les cotes que les participants de la Bourse de Montréal abonnés au flux Drop Copy recevront de manière à s'assurer qu'ils disposent d'une bande passante suffisante et à éviter de nuire à la réception d'autres données. Aux fins d'estimation, les participants doivent se reporter au tableau ci-dessous :

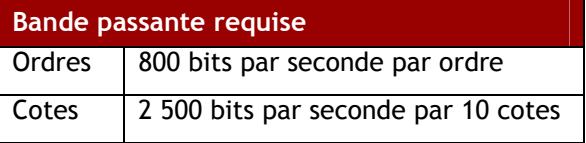

Les participants qui prévoient recevoir les confirmations des ordres et des cotes doivent faire la somme des bandes passantes requises.

# 2. Fonctionnalité User Global Cancel

### 2.1. Nouveau message GZ SAIL — UserGlobalCancellation

Ce nouveau message SAIL est envoyé pour annuler les ordres et/ou les cotes dans le système de négociation. Le tableau ci-dessous contient le format, la taille et la description de chaque type de champ. Dans la colonne « Format », les symboles ont les sens suivants :

- A = Caractère alphabétique
- N = Caractère numérique

X = Caractère alphanumérique

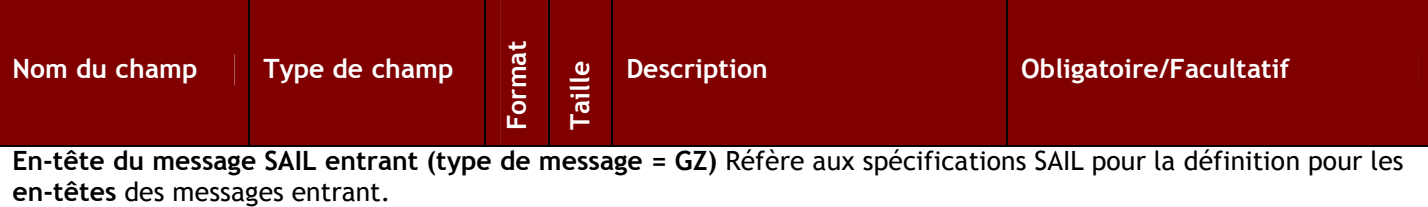

\* Pour annuler l'ensemble des ordres/cotes de la firme du participant, il est requis d'entrer les 4 premiers caractères de la Firme et laisser les 4 caractères suivants vides ; pour un total de 8 caractères dans le champ Trader ID.

\* Pour annuler l'ensemble des ordres/cotes d'un négociateur; il est requis d'entrer les 8 caractères du négociateur dans le champ Trader ID.

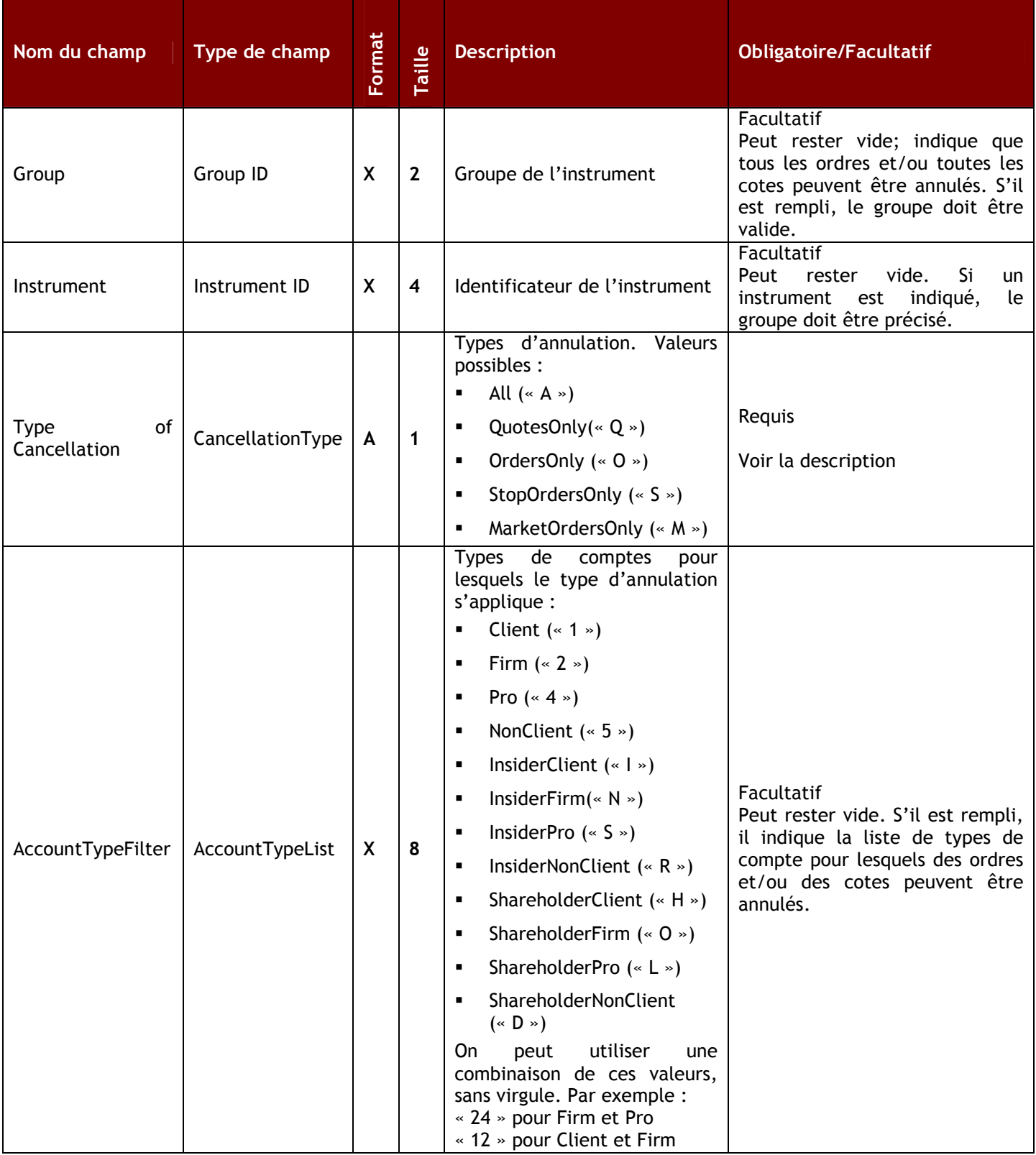

# 2.2. Messages de confirmation nouveaux et modifiés liés à la fonctionnalité UserGlobalCancellation

Le tableau ci-dessous comprend les confirmations nouvelles et modifiées prises en charge par les protocoles SAIL, FIX et STAMP à la suite d'un message UserGlobalCancellation SAIL. Les participants qui prennent en charge la fonctionnalité User Global Cancel SAIL et qui soumettent des ordres au moyen des protocoles FIX ou STAMP devront communiquer avec le centre d'assistance technique pour faire activer les configurations de leur profil. Cette étape

est nécessaire pour qu'ils puissent recevoir les nouvelles valeurs dans la confirmation d'ordres de leur protocole FIX ou STAMP.

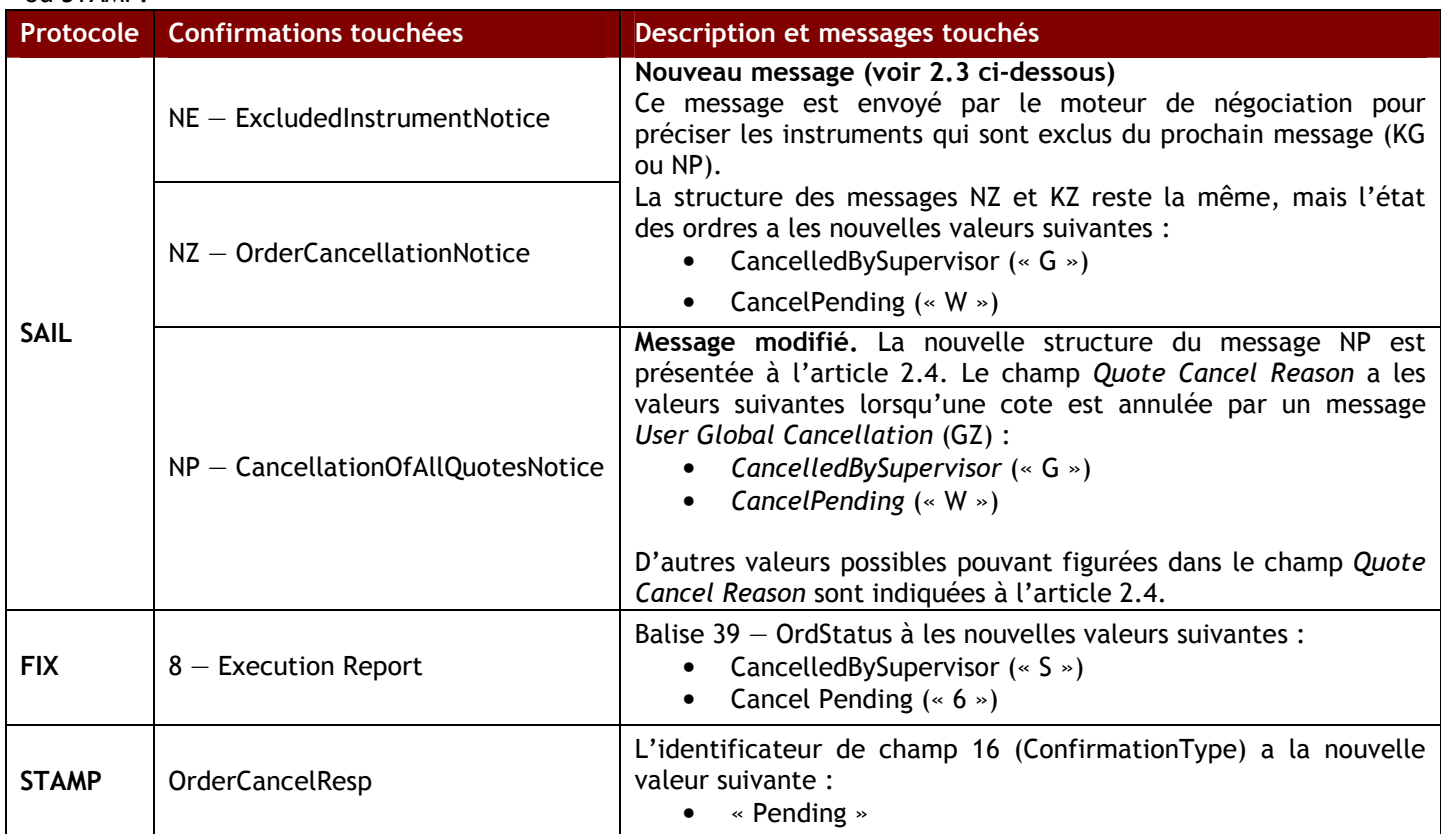

# 2.3. Format du message pour le nouveau message NE - ExcludedInstrumentNotice

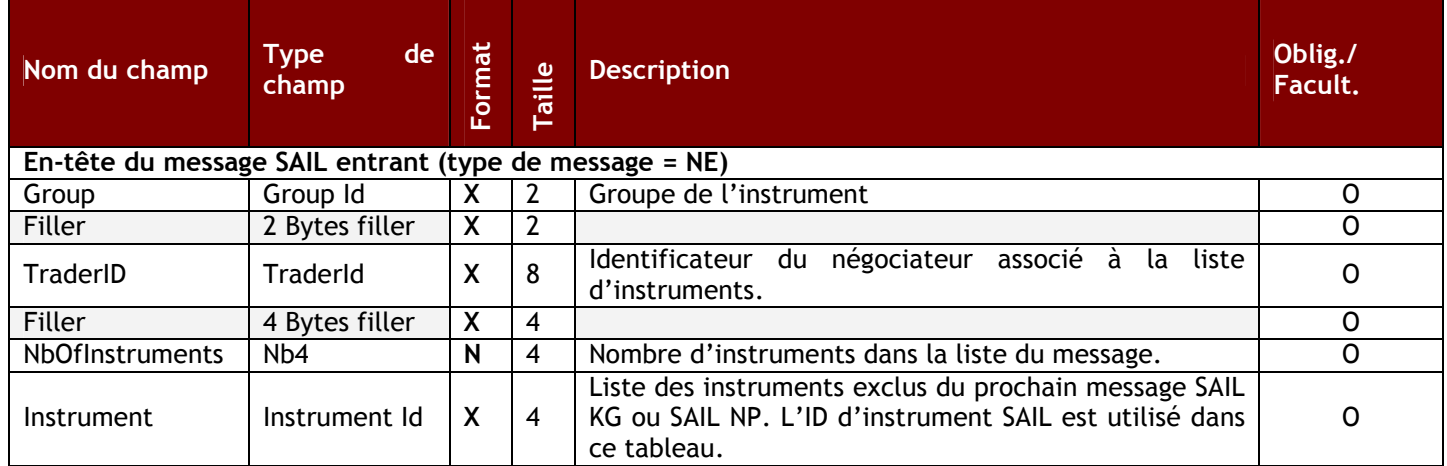

# 2.4.Format du message pour le message NP modifié — CancellationOfAllQuotesNotice

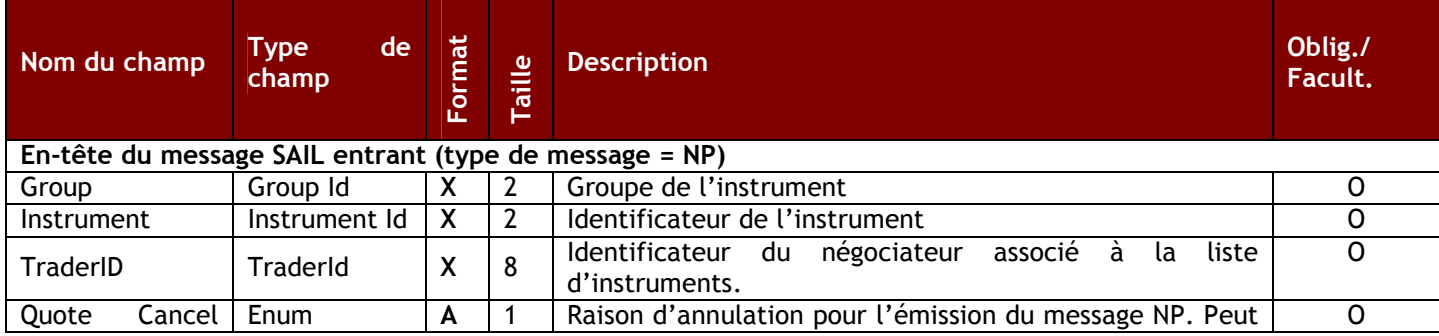

Avis technique MX 11-017 [6 de 11]

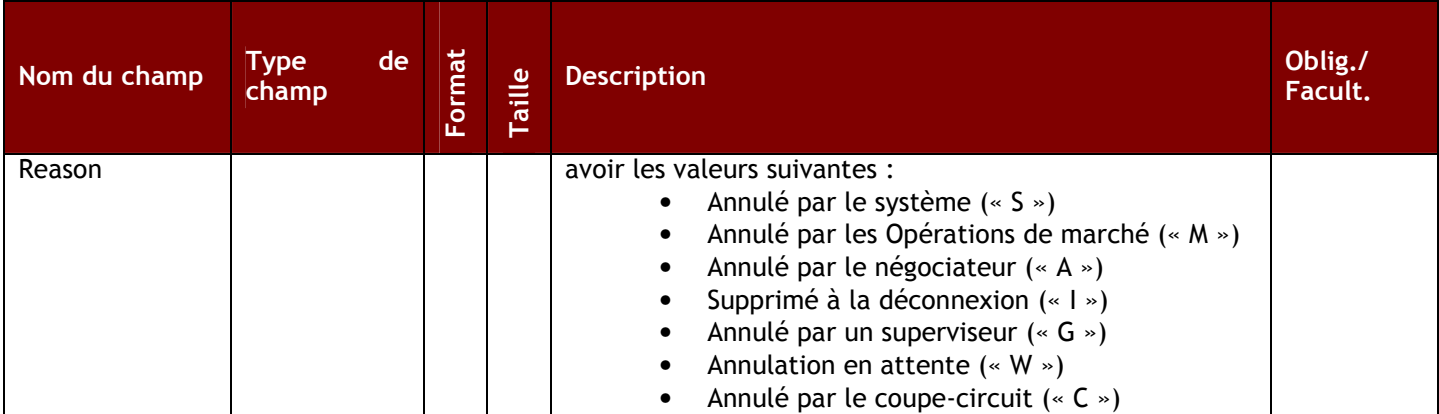

# 3. Fonctionnalité While Connected

# 3.1. Messages modifiés liés à WhileConnected

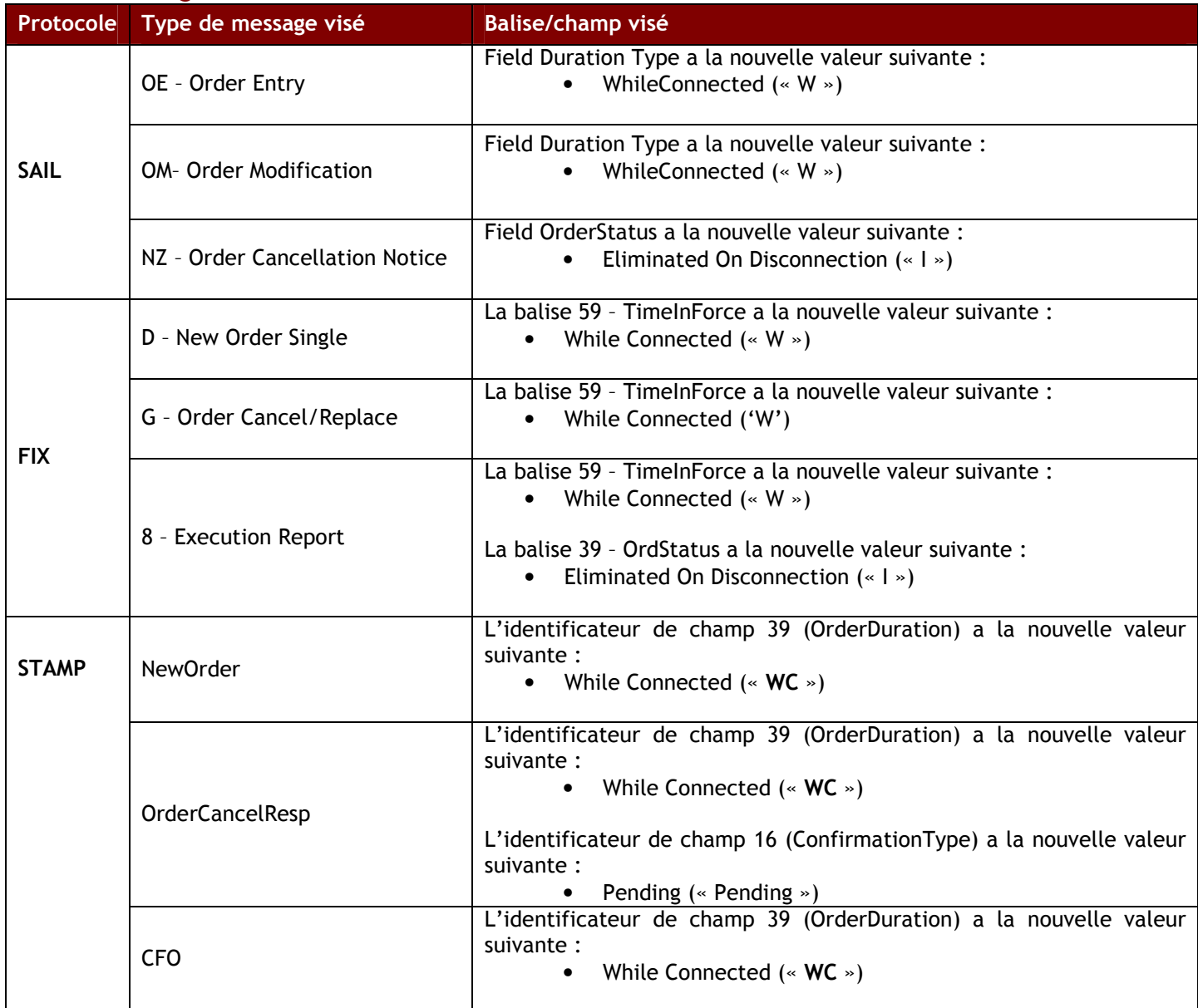

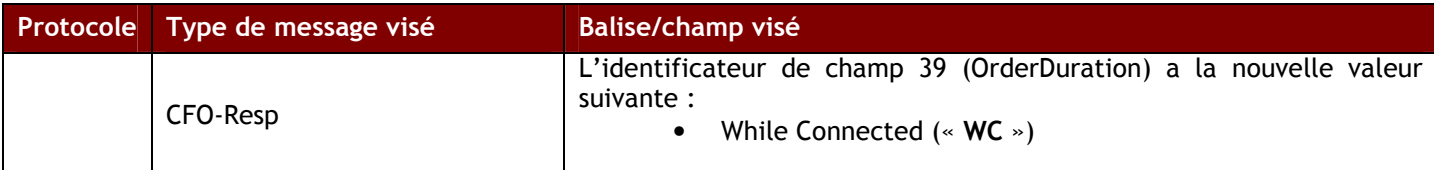

# 4. Activation de la fonctionnalité Outils de risque

Protocole SAIL : La fonctionnalité Outils de risque sera prise en charge dans la nouvelle version A4 du protocole SAIL. Les clients devront indiquer A4 dans le champ Field Type du message TC: User Connection de SAIL pour utiliser les fonctions susmentionnées.

Protocole FIX : Pour activer la fonctionnalité While Connected et les confirmations des ordres (voir les tableaux 2.2 et 3.1), l'utilisateur du protocole FIX doit communiquer avec le centre d'assistance technique (CAT).

Protocole STAMP: Pour activer les confirmations des ordres de la fonctionnalité While Connected (voir les tableaux 2.2 et 3.1), l'utilisateur du protocole STAMP doit communiquer avec le centre d'assistance technique (CAT).

## 5. Autres messages obligatoires et facultatifs pour la version A4 du protocole

Outre les exigences relatives aux outils de risques susmentionnées, les participants devront pouvoir prendre en charge les messages obligatoires et facultatifs suivants dans les passerelles d'entrée d'ordres SAIL, FIX et STAMP. Cette exigence vise à tirer parti des améliorations apportées à la version A4 du protocole. Veuillez consulter les tableaux ci-dessous pour connaître les nouvelles valeurs.

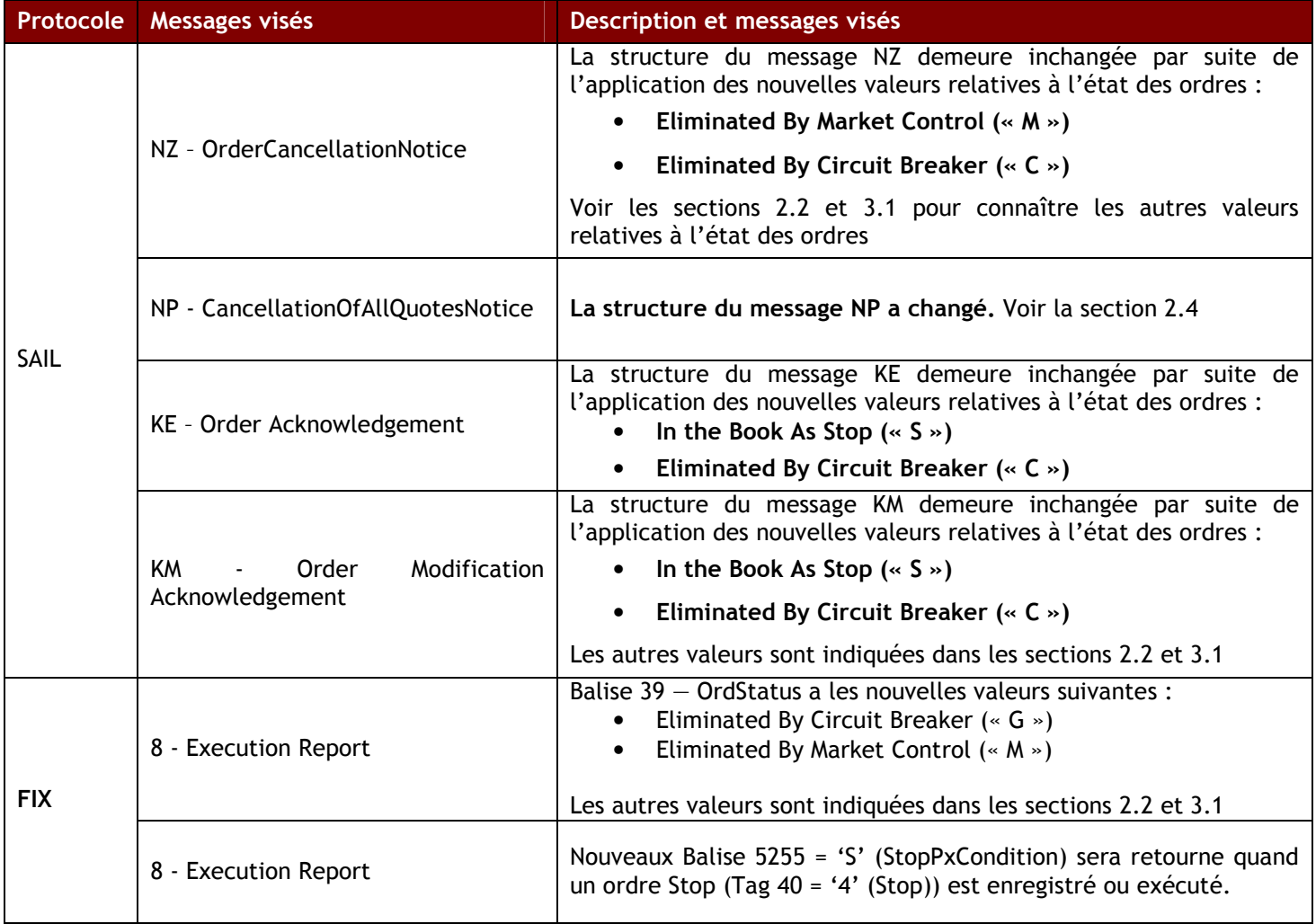

# 5.1 Message en format intégral relativement au message BD modifié – Bulk Quote Data

Ce nouveau message intégral renferme des données de protection précises et des données du courtier applicables aux cotes multiples subséquentes. Un nouveau message BD remplace les données entrées antérieurement.

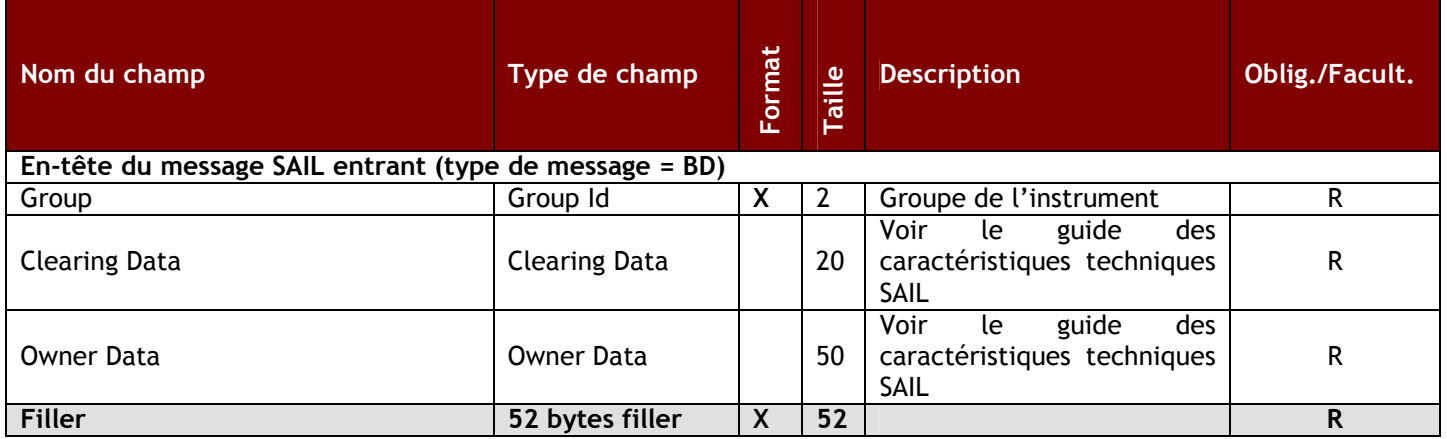

## 6. Calendrier

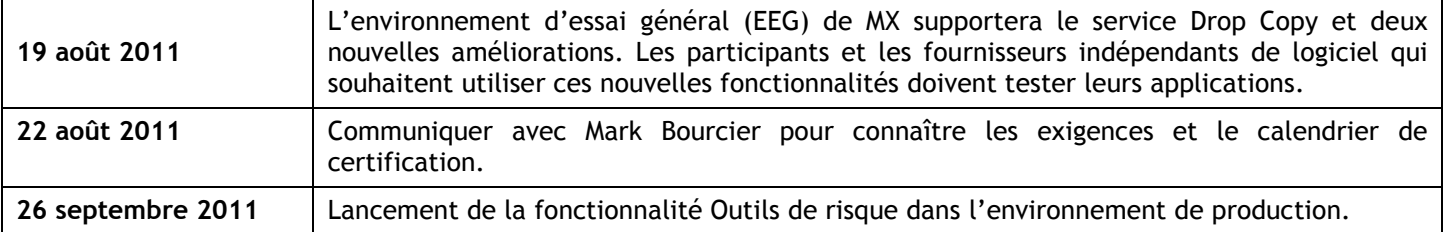

## 7. Outils de risque - Formulaires d'identification et droits

Le participant qui a obtenu une certification à l'égard du service Drop Copy et de la fonctionnalité USER Global Cancel devra remplir et remettre un formulaire de demande Drop Copy et USER Global Cancel. Une fois que le formulaire aura été approuvé par MX, le participant aura accès à l'environnement de production. Ces formulaires pourront être obtenus en communiquant avec le centre d'assistance technique (CAT). Les formulaires seront disponibles à une date ultérieure qui vous sera communiquée.

Les droits relatifs à SAIL Drop Copy ne seront pas facturés aux clients pendant les six premiers mois suivant le lancement de Drop Copy Feed, prévu pour le 26 septembre 2011. À compter d'avril 2012, des droits mensuels distincts de 500,00 \$ CA seront facturés pour le service Drop Copy. De plus amples renseignements concernant les droits relatifs à Drop Copy seront communiqués ultérieurement.

Les clients qui ont besoin d'une connexion à chaque service devront remplir le formulaire Drop Copy et/ou USER Global Cancel Request. Un formulaire doit être rempli pour chaque unité d'exploitation.

Aucun authentifiant ne sera attribué si une demande ne comporte pas toutes les signatures requises. Le centre d'assistance technique fournira l'authentifiant configuré au participant ainsi que les types de messages que le client souhaite recevoir à partir du groupe Drop Copy.

## 8. Guide des caractéristiques techniques SAIL Drop Copy et guide de conception SAIL Drop Copy

Le document ci-joint explique comment se connecter à la passerelle Drop Copy et fournit des types de messages détaillés pour cette fonctionnalité. Le Guide des caractéristiques techniques Drop Copy est le document technique qui décrit un sous-ensemble du protocole SAIL et introduit de nouveaux messages requis pour le service Drop Copy.

Le Guide des caractéristiques techniques SAIL décrivant le format utilisé pour élaborer et transmettre les nouveaux messages While Connected Functionality et/ou USER Global Cancellation au moyen du SOLAMD Access Information Language sera disponible ultérieurement.

Le Guide des caractéristiques techniques FIX et STAMP décrivant le format utilisé pour élaborer et transmettre le nouveau While Connected Functionality sera disponible ultérieurement.

# 9. Exigences de certification pour la gestion du risque

Pour utiliser les outils de risque dans l'environnement de production, les clients devront remplir les exigences de certification dans l'EEG de MX. Cette condition doit obligatoirement être respectée avant qu'un abonné puisse utiliser l'un ou l'autre de ces outils dans l'environnement de production. Les abonnés peuvent faire appel à un fournisseur indépendant de logiciels qui a rempli les exigences de certification relativement à un outil de risque.

Pour obtenir les tests de certification des outils de risque et fixer une date de certification, veuillez communiquer avec Mark Bourcier à mbourcier@m-x.ca.

# 10. Environnement d'essai général (EEG)

Toutes les fonctions de gestion du risque seront disponibles dans l'EEG de MX le 19 août 2011 afin de permettre aux développeurs de tester et de prendre en charge ces nouvelles fonctions. Les clients pourront ainsi se préparer en vue du lancement dans l'environnement de production.

Les clients peuvent tester les applications et obtenir de l'assistance technique du lundi au vendredi de 8 h (HNE) à 16 h 30 (HNE). Il est possible d'effectuer des tests du lundi au jeudi de 16 h 30 (HNE) à 22 h 30 (HNE) sans assistance technique.

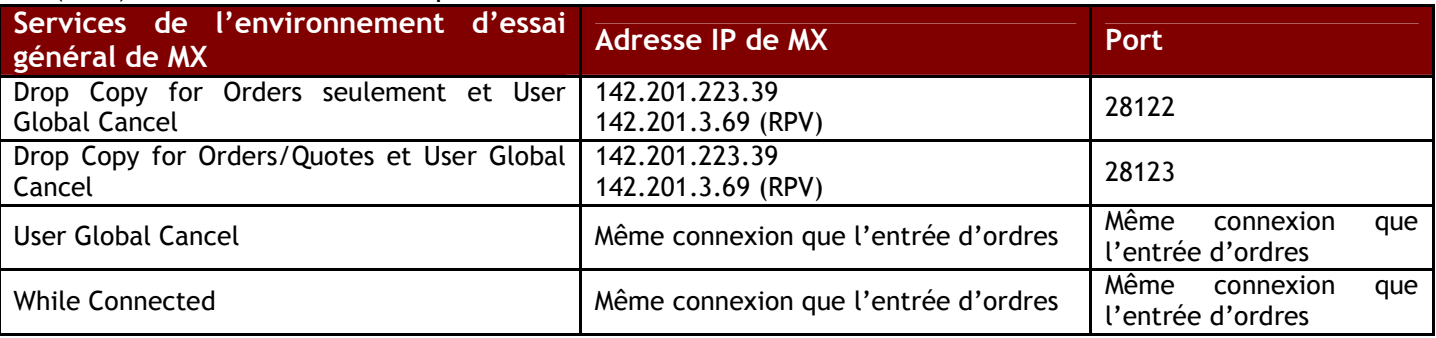

## 11. Environnement de production

Toutes les fonctions de gestion du risque seront disponibles dans l'environnement de production le lundi 26 septembre 2011. Veuillez communiquer avec le centre d'assistance technique au 1-877-588-8489 ou à samsupport@m-x.ca pour accéder aux outils de risque dans l'environnement de production.

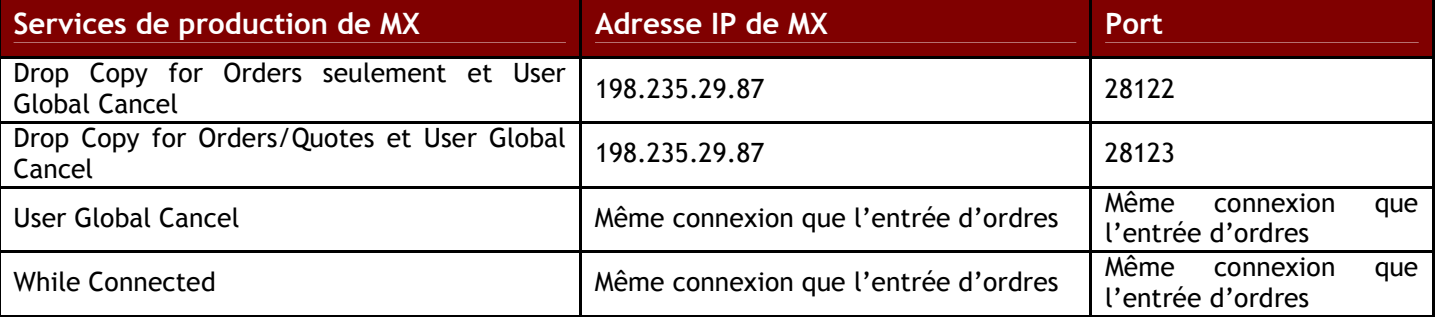

Des renseignements supplémentaires seront fournis pour accéder aux processus Drop Copy, Global Cancel et While Connected.

# Renseignements

Pour de plus amples renseignements sur cet avis ou pour obtenir du soutien technique, veuillez joindre le Centre d'assistance technique au 1-877-588-8489 ou à <u>samsupport@m-x.ca</u>.

Nous vous remercions de votre collaboration.

Responsable de la connectivité des participants